## **Photoshop Sinhala Book Pdf Download \_\_TOP\_\_**

Cracking Adobe Photoshop is not as straightforward as installing it. It requires a few steps to bypass the security measures that are in place. First, you must obtain a cracked version of the software from a trusted source. Once you have downloaded the cracked version, you must disable all security measures, such as antivirus and firewall protection. After this, you must open the crack file and follow the instructions on how to patch the software. Once the patching process is complete, the software is cracked and ready to use.

## [CLICK HERE](http://findinform.com/QWRvYmUgUGhvdG9zaG9wIDIwMjIgKFZlcnNpb24gMjMuNC4xKQQWR/beggs.casses.liked/benefices?palaces=ZG93bmxvYWR8RGEyTm5SdVlueDhNVFkzTWpVNU1qVTNOSHg4TWpVNU1IeDhLRTBwSUZkdmNtUndjbVZ6Y3lCYldFMU1VbEJESUZZeUlGQkVSbDA)

When I say 'tinker' I mean finding out how to do little things that, unexpectedly, can make a difference. Adobe Save for Web features are the impetus for this review, as Elements on the desktop has never been my cup of tea. Plus, the potential advantages of the cloud for the performance of programs living in it cannot be ignored. This may of course be pure theory, as I don't really use the cloud with my personal computing. If you are wondering if there are any advantages to it, yes, all the basics – how well it performs, its security and its flaws – are fairly clear. What about specific cloud features? This is where things get a little more opaque. Adobe Elements Cloud has some pretty good features, but its real strength is that you can sign up for a free 1 month trial and take a look how it works without being billed. It has some features that are relatively typical for such a service and it costs \$99 a year to use it, but when you go over your trial period, you can keep using Elements indefinitely at a fixed price. Both Lightroom and Photoshop rely on cloud services, and with a fairly similar pricing structure (it is significantly higher with Lightroom, of course), I wrote my review for the desktop software as well. Now you can create a snapshot of your document and invite a reviewer to comment on it. Comments show up in real time in a panel within Photoshop where you can see and address them. You can continue to update the PSD with reviewers seeing those updates when the file is refreshed or reopened.

## **Download free Adobe Photoshop 2022 (Version 23.4.1)(LifeTime) Activation Code 2023**

In the Adobe Creative Cloud suite, Photoshop is the most sophisticated, and the fastest. You can carry it around, and use it almost any time on virtually any device with the appropriate version. To be able to edit images on a smartphone, you can do it in the cloud on a computer. Basically, Photoshop provides a seamless online workflow for creators to share, collaborate, and even attain new professions. You can adjust the lighting, color, and curves of your images. There are different ways to get to your blending options and options. Which one you choose will depend on the level of experience you have with Adobe Photoshop. Here are the different options you can use to find your blending options. You can click on the icons below to choose the one that best suits you. When It is use properly, it is an incredible tool for designers and digital artists. It is perfect for improving and editing your work. It has some great features (if used correctly) that make editing and retouching easy and the tool you will be using daily. Unfortunately, Photoshop can be overwhelming for users or designers who are not familiar with it. If you are a beginner or just looking for a cheaper alternative to Photoshop, you should look into the Adobe Creative Suite 7. Photoshop CS6 is great but it is not the best tool for a beginner or designer. I believe that you can design a website or create any content on an iPad. Along with the release of the beta, Adobe also released a video that shows how Photoshop can run in the browser with WebAssembly. Nov 5, 2020 — Updated May 17, 2021 *Thomas Nattestad* Twitter *Nabeel Al-Shamma* GitHub On this page

JavaScript basics for web development JavaScript Fundamentals JavaScript and React: the Hello World of JavaScript Programming JavaScript is a powerful toolbox of tools that will help you build mission-critical applications without having to know how to code. Elements that you can use include:

- JavaScript Object Notation (JSON)
- $\circ$  ISON schema
- JSX syntax
- async vs. await, generators
- Promises
- XMLHttpRequest
- JQuery
- D3.js
- D3.js visualizations
- Node.js
- Web workers
- browser implementations
- HTML5 file access
- $\circ$  data visualization

 $\circ$  API

JSON » Graph JSON

Instead of trying to explain each of them here, you may just want to check out the whole post e3d0a04c9c

## **Download free Adobe Photoshop 2022 (Version 23.4.1)Product Key Full Patch With Serial Key Windows [32|64bit] {{ Hot! }} 2023**

As previously announced, Creative Cloud's cloud-based storage and collaboration offering will be coming to PC and Mac users starting September 1. The new subscription model is simple -- start at \$9.99 per month for a three-month commitment, with a monthly auto-renewal option. PS users can upgrade to a higher plan for an additional charge. For a limited time only, new users who sign up using an existing Creative Cloud email address will get a free month of service. The updated photo-editing app also includes a new Gallery feature for organizing and viewing your images, a more powerful content-aware feature that detects and repairs image damage, a more powerful selection tool to help you select exact layers, and an automatic rule-based filter that matches your style. With cloud-based sharing now included in Photoshop CC, photos and videos you create and share can be integrated into a hosted online portfolio, giving you the ability to keep your creative on the cloud. Adobe Photoshop Creative Cloud and the apps that include it are now available in the enterprise market, with the ability to control your Photoshop CC in landscape or portrait mode on any device, and use with local or remote users in a single environment. For more information, visit www.adobe.com/creativecloud . Increase the level of creativity and precision with Photoshop's powerful vector editing tool, Adobe Illustrator. With the Adobe Photostock Exchange extension, you'll have access to over 30 stock images to create a custom artwork or add texture and dimension to any design.

how to download photoshop for pc in sinhala how to download photoshop in sinhala photoshop sinhala ebook free download photoshop learning book pdf free download sinhala photoshop 32 bit free download software photoshop 2020 download sinhala sinhala fonts for photoshop free download sinhala font download for photoshop photoshop sinhala tutorials free download photoshop free download sinhala

Adobe Photoshop is one of the most powerful commercial image editing software. Currently the most widely used, this software can be used by all digital artist of different levels of expertise. It contains a complete range of editing tools that allow the users to easily edit, boost, and retouch and enhance any image. Here we've gathered a list of 15 Photoshop CC 2017 features you'll most likely use. **Read this short post before you download Adobe Photoshop CC 2017.** In this book, we will explore how to use native renderer graphics with high-performance techniques to bring your work to life with the best photography and design practices in Photoshop. You will work

with Photoshop's essential editing and imaging tools combined with the most recent innovation in content creation, to learn how to work with pixel precision and incorporate wrapping, distortions, and more. In this book, we will explore how to use native renderer graphics with high-performance techniques to bring your work to life with the best photography and design practices in Adobe Photoshop. You will work with Photoshop's essential editing and imaging tools combined with the most recent innovation in content creation, to learn how to work with pixel precision and incorporate wrapping, distortions, and more. Loaded with instructional artwork, this complete guide to 3D will help you learn the software and use it effectively. Learn how to apply the advanced techniques used in 3D and resplendent graphic design workflows to your 2D imagery. Showcase and explore photorealistic techniques end-toend by creating workflows that take advantage of the latest graphics innovations. Check out the interactive features, engaging projects, and exercise files to help strengthen your knowledge of the subject.

Although the layers are essential to composites and other image manipulations, they can be a little painstaking to access, which is why Photoshop Elements has so many faster filters and features. Now when you're working on your individual layers, you can easily access the ones you need, without having to dig through the whole document. You can also add a whole border in any ready-made photo, adjust it, and then crop it to fit the image perfectly. Images in Photoshop Elements are not the only source of blending some elements of other images together. Those are now available directly from the Content-Aware Fill feature within Photoshop Elements. It can detect a similar color in your normal images, and fill out an area of the photo. This is a lot easier than selecting a whole new photo. As well as the color, the content of the images are also used to modify your previous image. Photoshop CC 2019, one of the most recent versions in the series, gives you the ability to view your photos in black and white without the need to leave color. If you are making adjustments to your image in color, you can change the entire image to black and white, wherever you want. You can also set the contrast and saturation, and choose a new color for the overall image you're adjusting. Make sure that you're aware of all the features of your version of Photoshop before investing in it. If you are using a version that has a long history of improvement and changes, then you should have the skills to understand any new limitations put on it by its recent versions. Always use the same version of Photoshop if you are going to use the features that come with it as they will take over the features in your version and is not designed to work with features that are unavailable in its version.

<https://soundcloud.com/anwkeksuvaljn/download-hitosoft-9019-full-crack> <https://soundcloud.com/azanuieskadac/wonderland-secret-worlds-full-version-crack> <https://soundcloud.com/georgiy7om/smartdeblur-23-license-key-115> <https://soundcloud.com/andreymgor/unigraphics-nx6-32bit-full-version-free-download-utorrent> <https://soundcloud.com/mierauforwind1978/sp-drivers-v15-download>

<https://soundcloud.com/tesulsoten1973/assassin-creed-3-rg-mechanics-save-game> <https://soundcloud.com/tiohoturti1977/driverpacksolution12fullfreedownloadoffline11>

It is a great toolkit for anyone interested in photography with an emphasis on the web. Lightroom's primary emphasis is on organization and image management so that you can easily keep track of your image library, manage your edit previews, order your images, and export those images as web pages. Adobe Photoshop provides basic functionality of a photo editing application (basically: desaturation and sharpening) and offers more features for advanced users (multiple selection, clipping, masking, vectors, etc). Color correction is the only exception, where Photoshop is used only to change the color of a specific area of the image. In contrast, Elements offers a much more simplistic approach; all you can do with the software is to create sharpening, hue, contrast, color balance or saturation adjustments. Adobe Photoshop encompasses a vast spectrum of photo editing tools, which can be used for all kinds of photo conditions. Equipped with a project-aware development environment and a collection of advanced image processing tools, the software can take a photograph, divide it into different layers and produce a wide range of effects. With traditional photo editing and automation tools like gradients and blending modes, as well as advanced selections, masks and transformations, the Photoshop application offers advanced editing possibilities. Photo editing is a complex task that requires a well-designed and userfriendly toolkit. Adobe Photoshop is such a platform: one can easily create a myriad of effects to make a great photo stand out. Compared to other photographic applications, it provides a very limited set of image editing tools. However, you can use Photoshop's batch image processing and filters to produce some really cool special effects. This is where Photoshop shines.

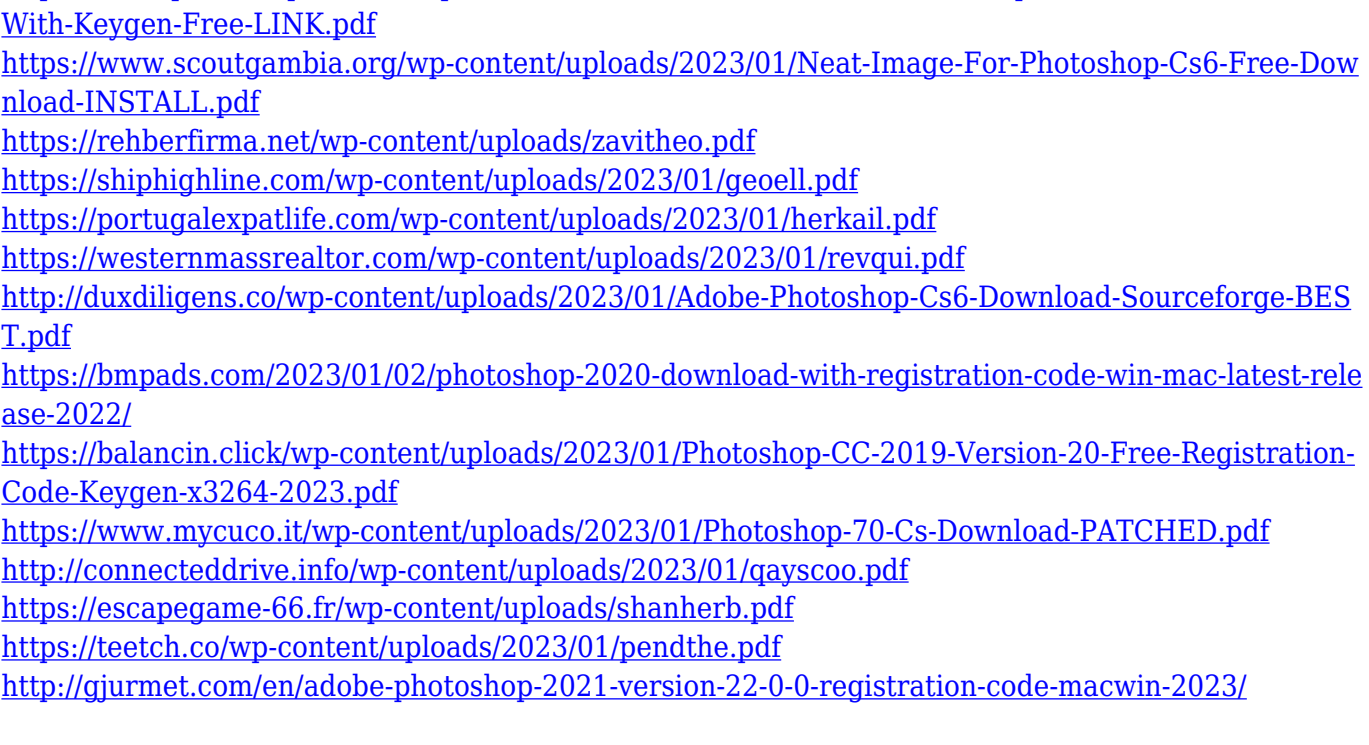

[https://userapk.net/wp-content/uploads/2023/01/Download-Adobe-Photoshop-Cs6-Full-Version-Crack-](https://userapk.net/wp-content/uploads/2023/01/Download-Adobe-Photoshop-Cs6-Full-Version-Crack-With-Keygen-Free-LINK.pdf)

[https://taavistea.com/wp-content/uploads/2023/01/Adobe-Photoshop-Cs3-Font-Style-Free-Download-](https://taavistea.com/wp-content/uploads/2023/01/Adobe-Photoshop-Cs3-Font-Style-Free-Download-EXCLUSIVE.pdf)[EXCLUSIVE.pdf](https://taavistea.com/wp-content/uploads/2023/01/Adobe-Photoshop-Cs3-Font-Style-Free-Download-EXCLUSIVE.pdf)

<http://www.smallbiznessblues.com/download-adobe-photoshop-lightroom-for-windows-top/> [https://americanheritage.org/wp-content/uploads/2023/01/Adobe-Photoshop-2020-With-Product-Key-](https://americanheritage.org/wp-content/uploads/2023/01/Adobe-Photoshop-2020-With-Product-Key-For-Mac-and-Windows-64-Bits-latest-updaTe-2022.pdf)[For-Mac-and-Windows-64-Bits-latest-updaTe-2022.pdf](https://americanheritage.org/wp-content/uploads/2023/01/Adobe-Photoshop-2020-With-Product-Key-For-Mac-and-Windows-64-Bits-latest-updaTe-2022.pdf)

[https://fitnessclub.boutique/photoshop-cs-13-free-download-\\_top\\_/](https://fitnessclub.boutique/photoshop-cs-13-free-download-_top_/)

[https://indiebonusstage.com/photoshop-2021-version-22-4-1-download-lifetime-activation-code-for-m](https://indiebonusstage.com/photoshop-2021-version-22-4-1-download-lifetime-activation-code-for-mac-and-windows-x32-64-hot-2023/) [ac-and-windows-x32-64-hot-2023/](https://indiebonusstage.com/photoshop-2021-version-22-4-1-download-lifetime-activation-code-for-mac-and-windows-x32-64-hot-2023/)

[https://www.mgbappraisals.com/5213990ed227e8ee0affff151e40ac9a12620334b7c76720a51cdbe8d](https://www.mgbappraisals.com/5213990ed227e8ee0affff151e40ac9a12620334b7c76720a51cdbe8d1291f13postname5213990ed227e8ee0affff151e40ac9a12620334b7c76720a51cdbe8d1291f13/) [1291f13postname5213990ed227e8ee0affff151e40ac9a12620334b7c76720a51cdbe8d1291f13/](https://www.mgbappraisals.com/5213990ed227e8ee0affff151e40ac9a12620334b7c76720a51cdbe8d1291f13postname5213990ed227e8ee0affff151e40ac9a12620334b7c76720a51cdbe8d1291f13/)

<https://audiobooksusa.com/download-adobe-photoshop-2021-for-windows-7-new/>

[https://nationalpark21th.com/2023/01/02/download-free-photoshop-cc-2015-version-17-with-licence](https://nationalpark21th.com/2023/01/02/download-free-photoshop-cc-2015-version-17-with-licence-key-for-pc-2022/)[key-for-pc-2022/](https://nationalpark21th.com/2023/01/02/download-free-photoshop-cc-2015-version-17-with-licence-key-for-pc-2022/)

<https://www.christymannauthor.com/wp-content/uploads/2023/01/marsros.pdf>

<https://arabistgroup.com/wp-content/uploads/2023/01/crizan.pdf>

[https://www.caroldsilva.com/download-photoshop-cc-2019-version-20-keygen-hack-windows-10-11-x6](https://www.caroldsilva.com/download-photoshop-cc-2019-version-20-keygen-hack-windows-10-11-x64-2022/) [4-2022/](https://www.caroldsilva.com/download-photoshop-cc-2019-version-20-keygen-hack-windows-10-11-x64-2022/)

<https://uglybear90.com/wp-content/uploads/2023/01/janyjay.pdf>

[https://equipmentgram.com/photoshop-2022-version-23-1-1-with-product-key-windows-64-bits-lifetim](https://equipmentgram.com/photoshop-2022-version-23-1-1-with-product-key-windows-64-bits-lifetime-release-2023/) [e-release-2023/](https://equipmentgram.com/photoshop-2022-version-23-1-1-with-product-key-windows-64-bits-lifetime-release-2023/)

<http://feedmonsters.com/wp-content/uploads/2023/01/reidvien.pdf>

[https://myblogtime.com/wp-content/uploads/2023/01/Photoshop-CC-2018-Version-19-With-Registrati](https://myblogtime.com/wp-content/uploads/2023/01/Photoshop-CC-2018-Version-19-With-Registration-Code-Full-Version-x3264-2022.pdf) [on-Code-Full-Version-x3264-2022.pdf](https://myblogtime.com/wp-content/uploads/2023/01/Photoshop-CC-2018-Version-19-With-Registration-Code-Full-Version-x3264-2022.pdf)

<https://gravesendflorist.com/download-photoshop-cc-mod-apk-free/>

[https://pakyellowbuz.com/wp-content/uploads/2023/01/Photoshop\\_Cs\\_Software\\_Free\\_Download\\_HOT](https://pakyellowbuz.com/wp-content/uploads/2023/01/Photoshop_Cs_Software_Free_Download_HOT.pdf) [.pdf](https://pakyellowbuz.com/wp-content/uploads/2023/01/Photoshop_Cs_Software_Free_Download_HOT.pdf)

[https://bodhirajabs.com/photoshop-cs2-handbuch-pdf-download-\\_verified\\_/](https://bodhirajabs.com/photoshop-cs2-handbuch-pdf-download-_verified_/)

<https://entrelink.hk/political/download-photoshop-cs4-64-bit-full-extra-quality/>

<https://jpnce.ac.in/wp-content/uploads/2023/01/daenwey.pdf>

[https://yukoleather.net/wp-content/uploads/2023/01/Download-free-Photoshop-CS5-Registration-Cod](https://yukoleather.net/wp-content/uploads/2023/01/Download-free-Photoshop-CS5-Registration-Code-Product-Key-For-Windows-2023.pdf) [e-Product-Key-For-Windows-2023.pdf](https://yukoleather.net/wp-content/uploads/2023/01/Download-free-Photoshop-CS5-Registration-Code-Product-Key-For-Windows-2023.pdf)

<https://iyihabergazetesi.org/wp-content/uploads/2023/01/yellan.pdf>

[https://adview.ru/wp-content/uploads/2023/01/Photoshop-2021-Version-224-Download-Serial-Numbe](https://adview.ru/wp-content/uploads/2023/01/Photoshop-2021-Version-224-Download-Serial-Number-Full-Torrent-License-Code-Keygen-3264b.pdf) [r-Full-Torrent-License-Code-Keygen-3264b.pdf](https://adview.ru/wp-content/uploads/2023/01/Photoshop-2021-Version-224-Download-Serial-Number-Full-Torrent-License-Code-Keygen-3264b.pdf)

[https://cbeexchange.com/wp-content/uploads/2023/01/Adobe-Photoshop-Cs6-Kostenlos-Downloaden-](https://cbeexchange.com/wp-content/uploads/2023/01/Adobe-Photoshop-Cs6-Kostenlos-Downloaden-Vollversion-UPDATED.pdf)[Vollversion-UPDATED.pdf](https://cbeexchange.com/wp-content/uploads/2023/01/Adobe-Photoshop-Cs6-Kostenlos-Downloaden-Vollversion-UPDATED.pdf)

<https://www.denimshow.com/wp-content/uploads/2023/01/armiagne.pdf> <https://omanstars.com/download-photoshop-rough-brushes-hot/>

Switching back to "true" PS would lock you into Windows, and we're not sure that's a good idea now. Still, until there's a better alternative, if you do need to go back, don't be afraid to try Elements. It's a free upgrade for anyone who owns Photoshop, and it's a surprisingly capable and usable program in its own right. Like Photoshop before it, Photoshop CC 2018 features APIs based on DirectX, OpenGL, and Metal that allow 3D elements and content to be imported into the layer or adjustment panels, including content from 3D applications such as SketchBook Pro, LightWave, and Cinema 4D. Anyone working with 3D files will have access to a broad range of 3D operations that were prior only available in legacy 3D content with new features including:

Powerful Object Selection with multi-object selection. You can work with multiple objects at

once, or select individual parts of the image, and activate separate tools to operate on them. You can also do detailed segmentation.

- Improved Object Masking. You can now edit the mask itself not just interact with it and show the mask.
- New object collective operations that grouped objects into a bounding box and new options to let you transform objects together. You can also now use Face Fit, and use pivot points to make transformations on objects.
- New object views. Now you can view 3D content in a 2D workspace. You can keep working with your new object selection, and add and remove objects in 3D views that appear as real 2D content but allow you to see your 3D selections and all their associated tools and settings.
- New Advanced Object Options Page (Preview-only), that lets you switch back and forth between modes of object selection and edit tools. The option page allows you to see three different displays with three different selection views (flat, wireframe, and 3D aspects views).
- New Content-Aware Fill options. Content-Aware Fill now works with 3D artwork, even where the boundary of the content is not connected. The algorithm detects the boundaries and fills surfaces with the content of other objects, as if they're full 3D objects.
- New workflow features that streamline the most common editing tasks, such as using the object precision, and use of a remapping box to make 3D remappings easier to visualize and work with.
- New Filters & Adjustments with new virtual 3D Layers, and access to the full range of adjustments and filters available in Photoshop.
- New 3D preview panel in the Layers panel. You can switch between viewing a flattened image of the 3D content and a 3D preview of the content inside Photoshop.